### headlinetest  $\textbf{Dror Bar-Natan: } \textbf{SideBySide} \begin{minipage}[c]{0.98\textwidth} \centering \begin{subfigure}[c]{0.98\textwidth} \centering \textbf{0.021}\centering \textbf{0.021}\centering \textbf{0.021}\centering \textbf{0.021}\centering \textbf{0.021}\centering \textbf{0.021}\centering \textbf{0.021}\centering \textbf{0.021}\centering \textbf{0.021}\centering \textbf{0.021}\centering \textbf{0.021}\centering \textbf{0.021}\centering \textbf{0.021}\centering \textbf{0.$

#### **Once[<< KnotTheory`]**

Loading KnotTheory` version of February 2, 2020, 10:53:45.2097. Read more at http://katlas.org/wiki/KnotTheory.

```
MatrixSignature[A_] :=
 Total
   SignSelectEigenvalues [A], Abs [#] > 10^{-12} & ]];
Writhe[K_] := Sum[If[PositiveQ[x], 1, -1],
   {x, List @@ PD@K}];
```
### The Bedlewo program

```
Bed[K_, ω_] :=
  Module{t, r, XingsByArmpits, bends, faces, p, A, is},
   t = 1 - \omega; r = t + t^*;
   XingsByArmpits =
     List @@ PD[K] /. x : X[i_, j_, k_, l_] 
        If [PositiveQ[x], X_{+}[-i, j, k, -l], X_{-}[-j, k, l, -i]];
   bends = Times @@ XingsByArmpits /.
       [N] [a_1, b_1, c_1, d_1] \rightarrow p_{a,-d} p_{b,-a} p_{c,-b} p_{d,-c};
    faces = bends //. p_{x_1, y_2} p_{y_1, z_2} \Rightarrow p_{x_1, y_1, z};
   A = Table[0, Length@faces, Length@faces];
   Dois = Position[faces, # ]〚1, 1〛 & /@ List @@ x;
     A[i]\leqI\leqI\leqI\leqI\leqI\leqI\leqI\leqI\leqI\leqI\leqI\leqI\leqI\leqI\leqI\leqI\leqI\leqI\leqI\leqI\leqI\leqI\leqI\leqI\leqI\leq-r -t 2 t t
                -t 0 t 0
          2t^* t -r - t^*t 0 -t 0
                                ,
                                      r -t -2 t t
                                     -t 0 t 0
                                    -2 t t r -t
                                      t 0 -t 0
                                                             ,
     {x, XingsByArmpits};
   MatrixSignature[A] ;
```
# **Comparisons**

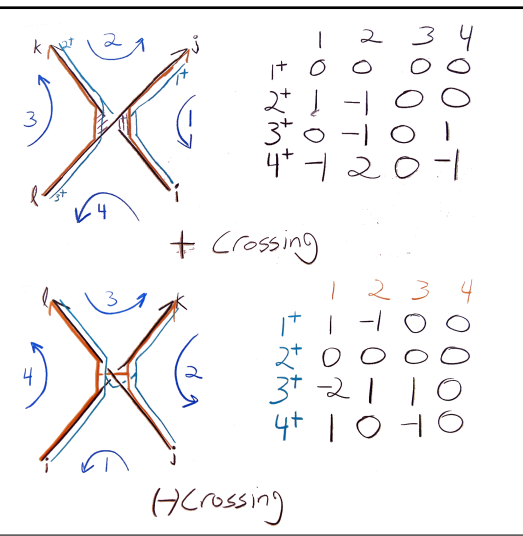

## The Kashaev Program

```
Kas[K_, ω_] :=
  Module{u, v, XingsByArmpits, bends, faces, p, A, is},
    u = Re\left[\omega^{1/2}\right]; V = \text{Re}\left[\omega\right];
   XingsByArmpits =
     List @@ PD[K] /. x : X[i_, j_, k_, l_] 
       If [PositiveQ[x], X_{+}[-i, j, k, -l], X_{-}[-j, k, l, -i]];
   bends = Times @@ XingsByArmpits /.
      [X] [a_ , b_ , c_ , d_ ] ⇒ p_{a, -d} p_{b, -a} p_{c, -b} p_{d, -c};
   faces = bends //. px__,y_ py_,z__  px,y,z;
   A = Table[0, Length@faces, Length@faces];
   Dois = Position[faces, # ]〚1, 1〛 & /@ List @@ x;
     A〚is, is〛 += IfHead[x] === X+,
         v u 1 u
        u 1 u 1
         1 u v u
         u 1 u 1
                     , -
                         v u 1 u
                         u 1 u 1
                         1 u v u
                         u 1 u 1
                                     ,
     {x, XingsByArmpits};
    (MatrixSignature[A] - Writhe[K]) / 2 ;
```

```
Sum\left[\omega = e^{i \text{ RandomReal}[(0,2\pi)]}\right]; Bed\left[K, \omega\right] = Kas\left[K, \omega\right],
  {10}, {K, AllKnots[{3, 10}]}
2490 True
```